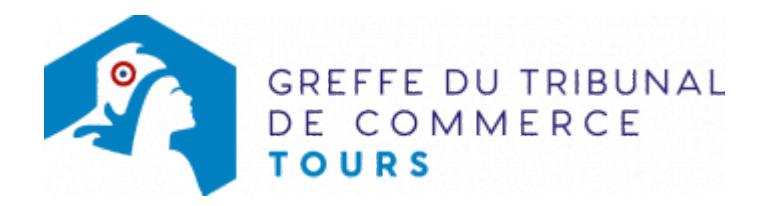

# SNC - DISSOLUTION PAR SUITE DE LA RÉUNION DE TOUTES LES PARTS EN UNE SEULE MAIN (ARTICLE 1844-5 ALINÉA 3 DU CODE CIVIL)

Il est rappelé que la dissolution en application de l'article 1844-5 du code civil n'est possible que si l'associé unique est une personne morale. Cette dissolution se fait sans qu'il y ait lieu à liquidation.

Le dossier complet permettant de modifier une inscription au registre du commerce et des sociétés peut être déposé sur le site<https://www.infogreffe.fr/formalites/modifier-une-entreprise>

## Les démarches à accomplir avant modification du dossier

Publier un avis de modification dans un journal d'annonces légales.

### Les documents à joindre au dossier de modification

#### Actes à produire

un exemplaire de l'acte de la société qui décide la dissolution suite à la réunion de toutes les parts sociales en une seule main certifié conforme par le représentant légal.

## Pièces justificatives à joindre au dossier

- [un pouvoir du représentant légal](https://www.greffe-tc-tours.fr/uploads/paris/RCS/docs%20word/modele_pouvoir.doc) s'il neffectue pas lui-même la formalité. Ce pouvoir émane du représentant légal de l'associé unique si ce dernier est déclaré au Registre du commerce et des sociétés au lieu et place du gérant de la SNC à dissoudre
- une copie de l'insertion de l'avis de modification de la société paru dans le journal d'annonces légales
- si l'associé unique est déclaré au lieu et place du gérant, fournir un extrait de l'immatriculation de l'associé unique de moins de trois mois en original ou tout document justifiant de son existence s'il n'est pas inscrit au Registre du Commerce et des Sociétés

#### Coût

Joindre à la formalité un règlement de 175,28 € (comprenant 0 € de coût de dépôt d'actes).

Répartition du montant exigé pour cette formalité

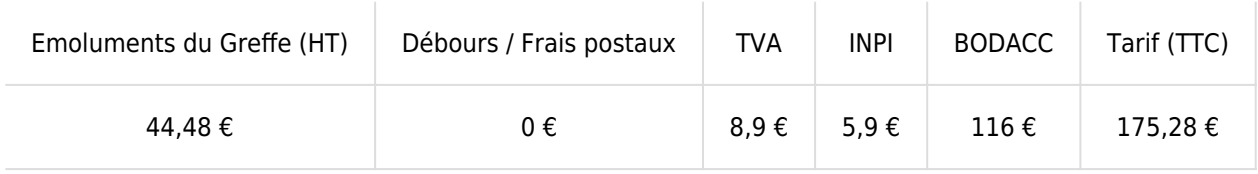

Greffe : émoluments fixés par [arrêté du 10 mars 2020](https://www.legifrance.gouv.fr/jorf/id/JORFTEXT000041663306) du ministre de l'économie et des finances et du ministre

de la justice INPI : Institut National de la Propriété Industrielle (somme reversée par le greffe) BODACC : [Bulletin Officiel des Annonces Civiles et Commerciales](https://www.greffe-tc-tours.fr/fiche/immatriculationbodacc) (somme reversée par le greffe)